#### END USER TRAINING for ACD users

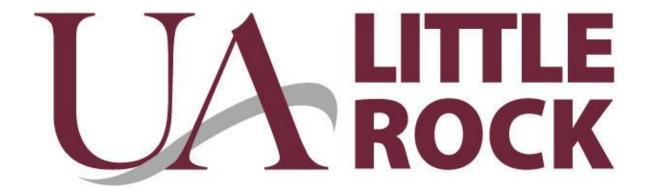

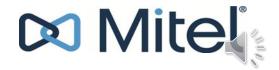

### A few things to remember

- You will dial 9 for an outside line.
- You will need to dial the area code and phone number for all outgoing calls.
- You will have to dial 1 for long distance or 800 dialing (or even local 501 area code).
- Your default login pin is 1111.

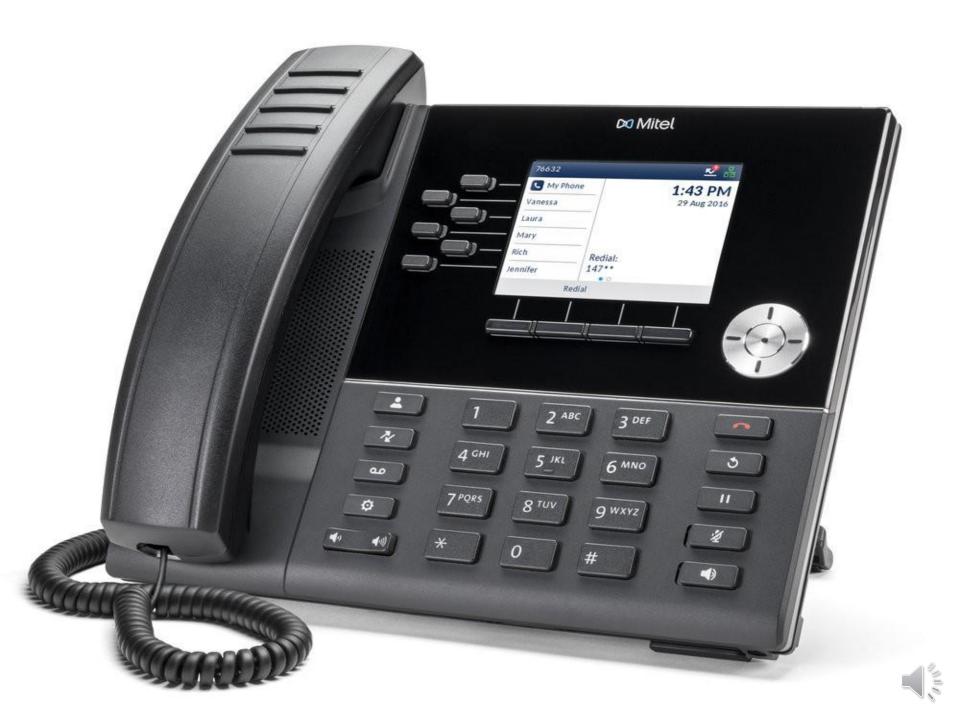

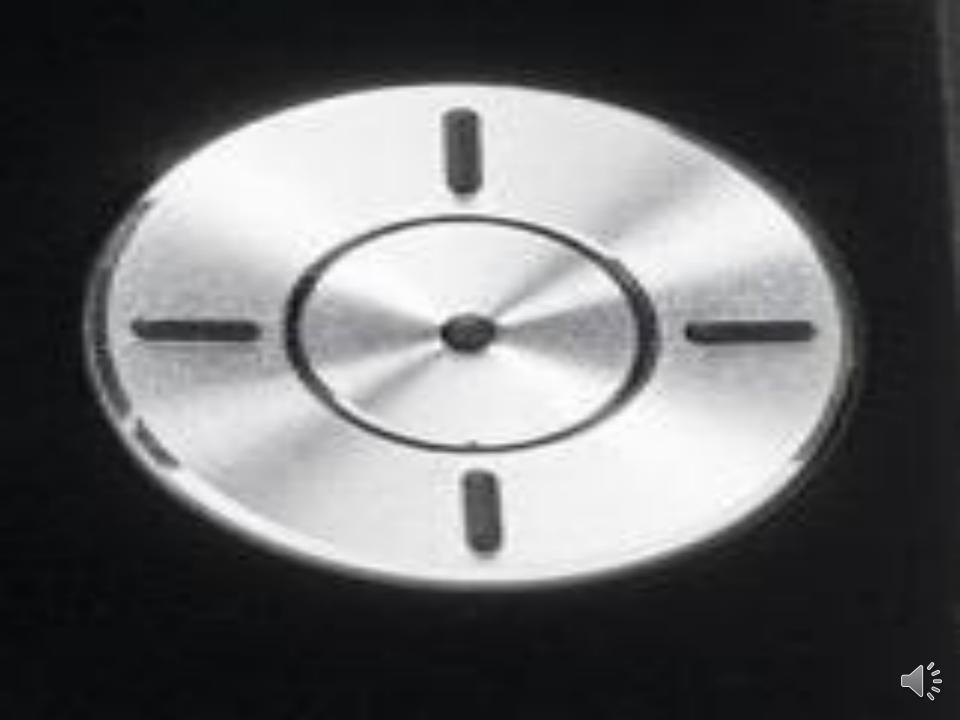

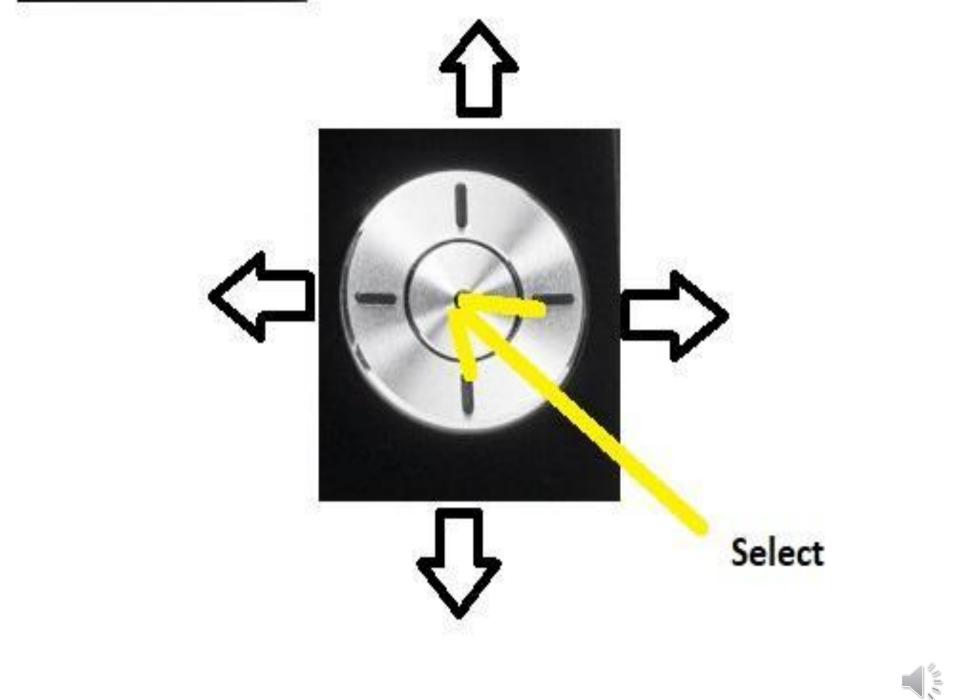

### HOT DESK ACD LOGIN

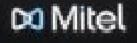

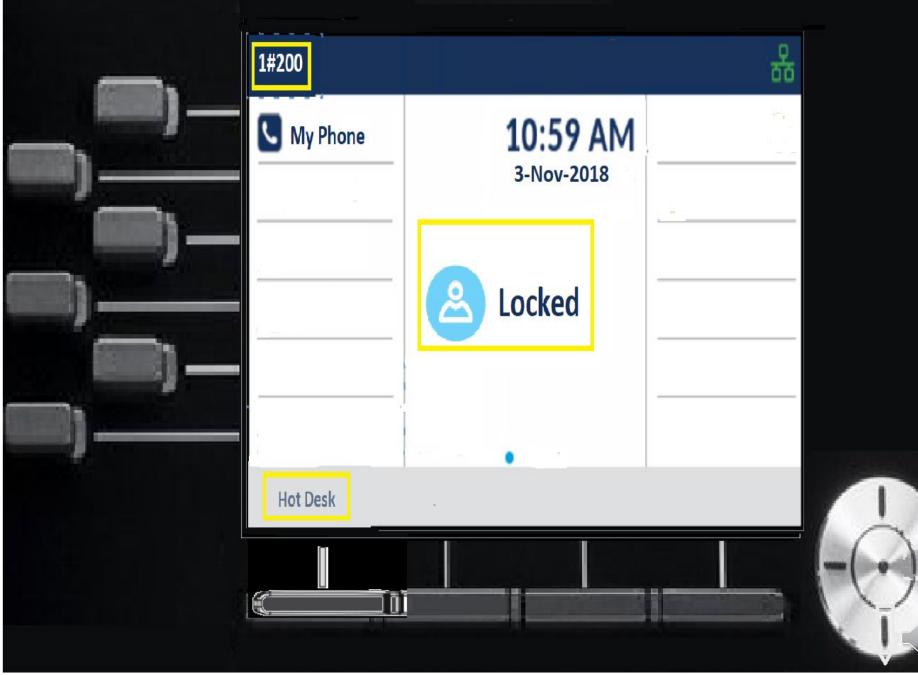

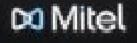

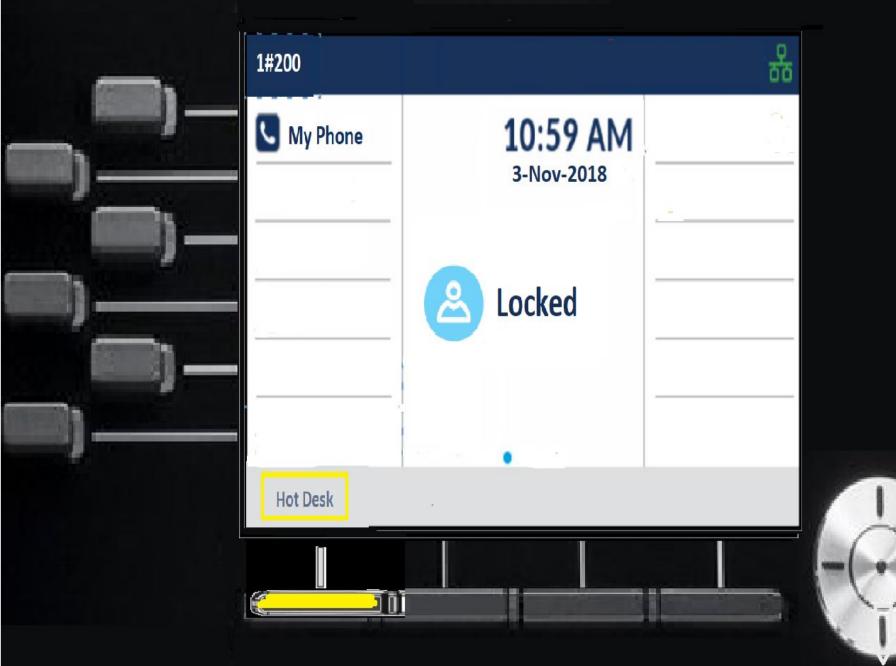

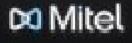

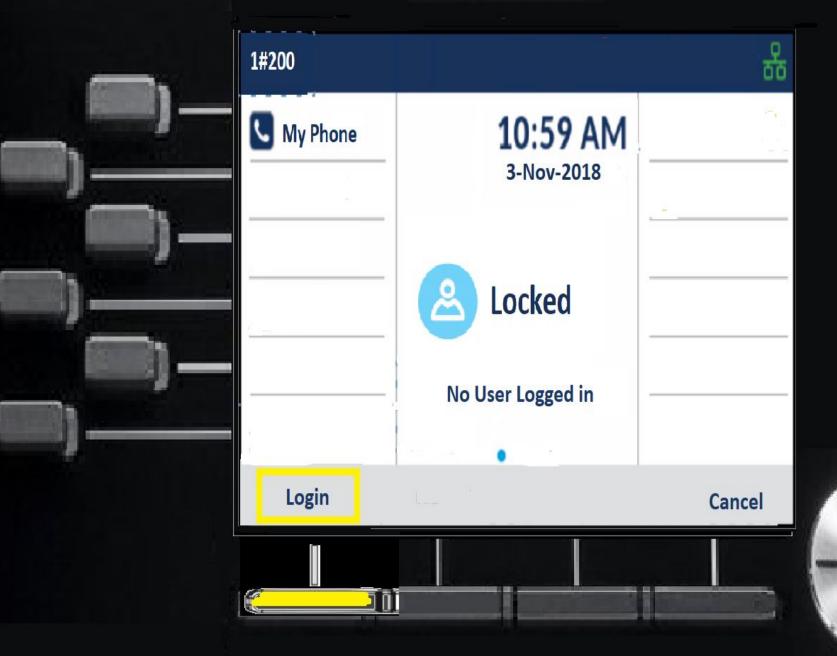

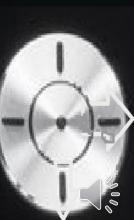

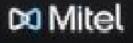

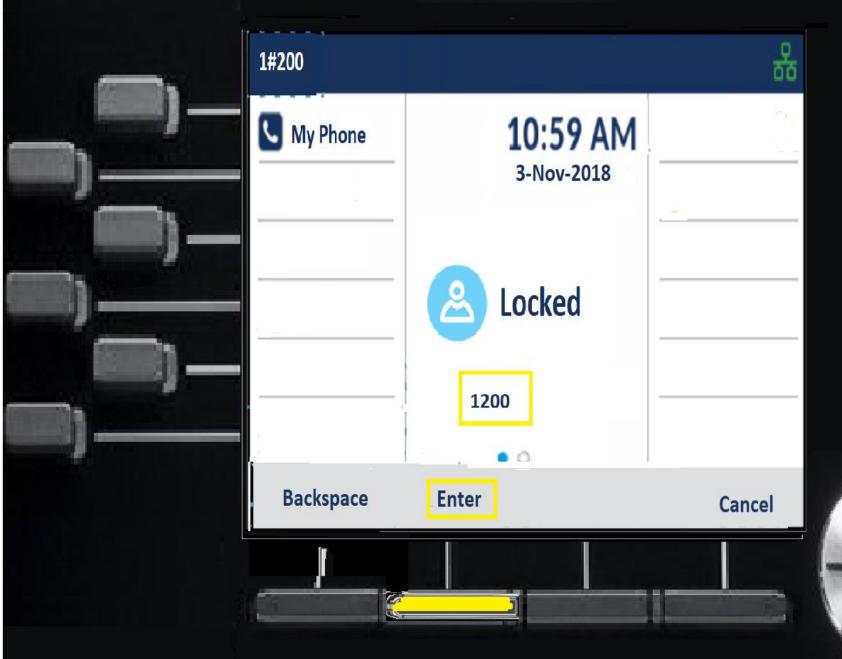

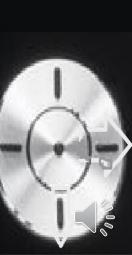

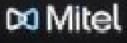

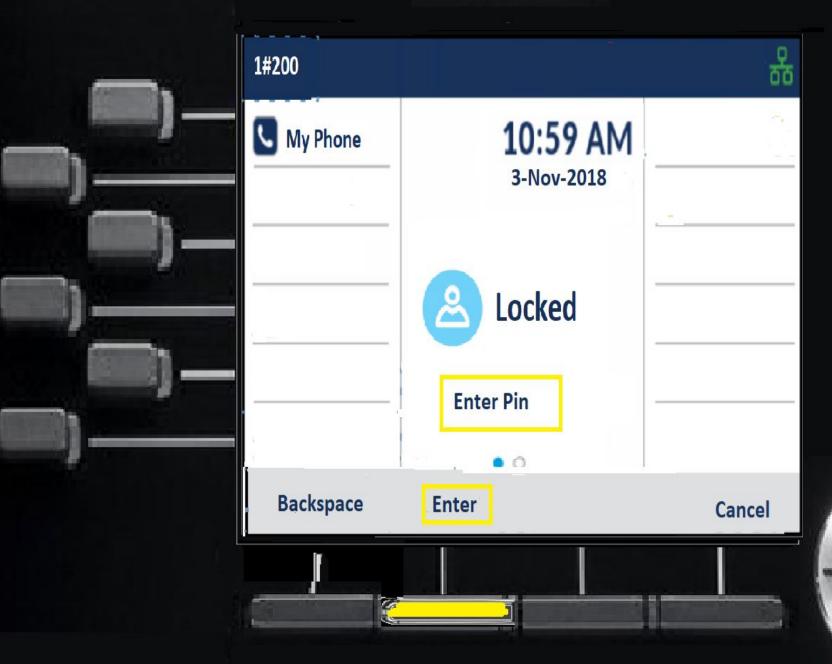

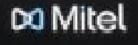

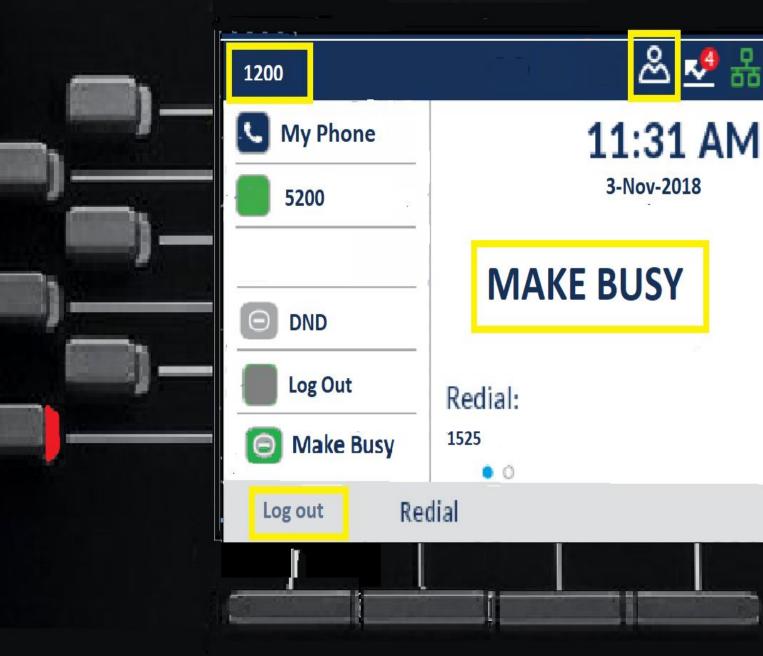

🧏 😽

## **ACD Phone Display**

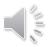

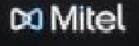

|          | 1200              |         | 윤 🛃 🎖      |
|----------|-------------------|---------|------------|
| )—       | <b>S</b> My Phone |         | 11:31 AM   |
| 2        | 5200              |         | 3-Nov-2018 |
| <u> </u> |                   | 1       |            |
|          | O DND             |         | 32.        |
| 9—       | Log Out           | Redial: |            |
|          | O Make Busy       | 1525    |            |
|          | Log out Re        | dial    |            |
|          |                   |         |            |
|          |                   |         |            |

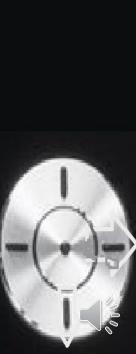

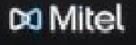

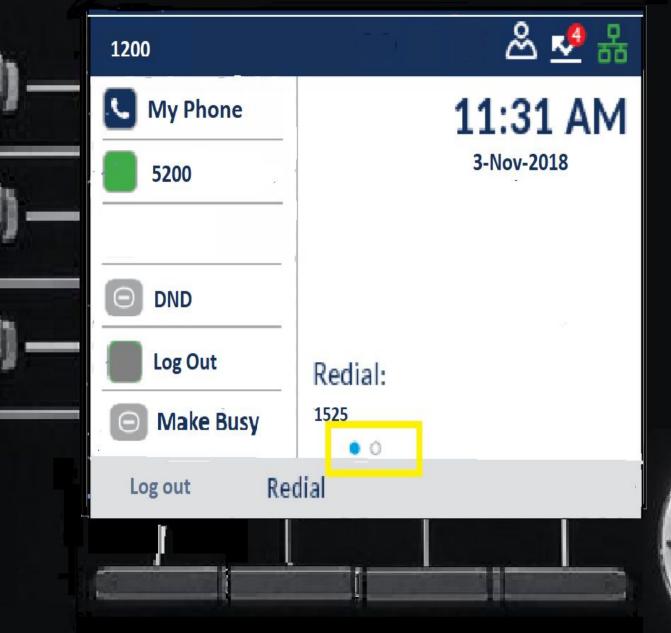

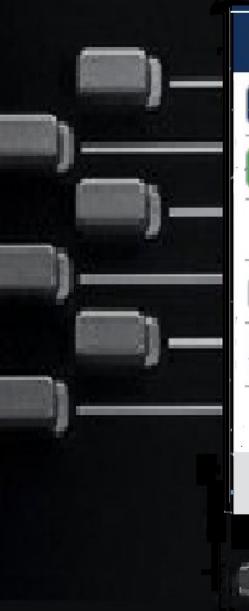

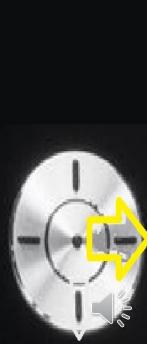

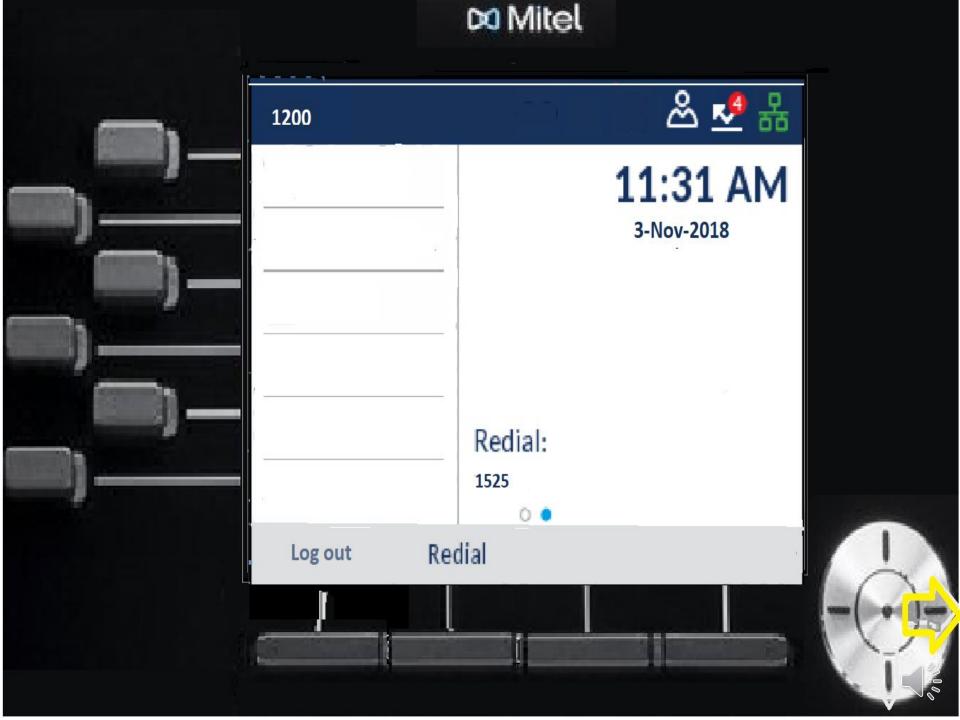

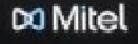

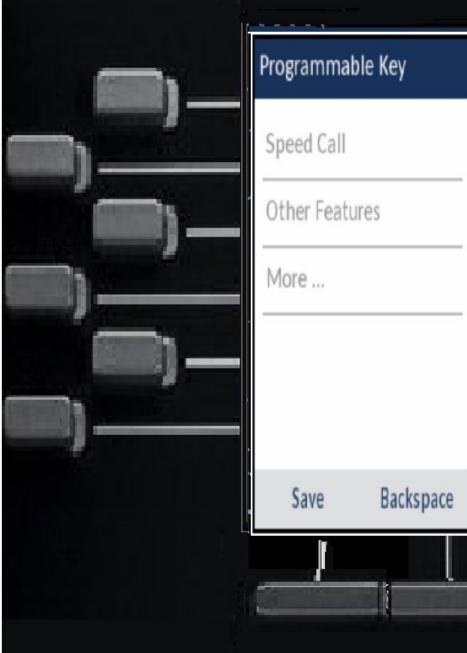

| lable key    |            |        |  |
|--------------|------------|--------|--|
| II<br>atures | Label Name |        |  |
|              | Private    |        |  |
| Backspace    | ABC ►      | Cancel |  |
|              | ļ          |        |  |

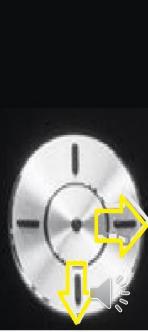

# Incoming Call

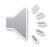

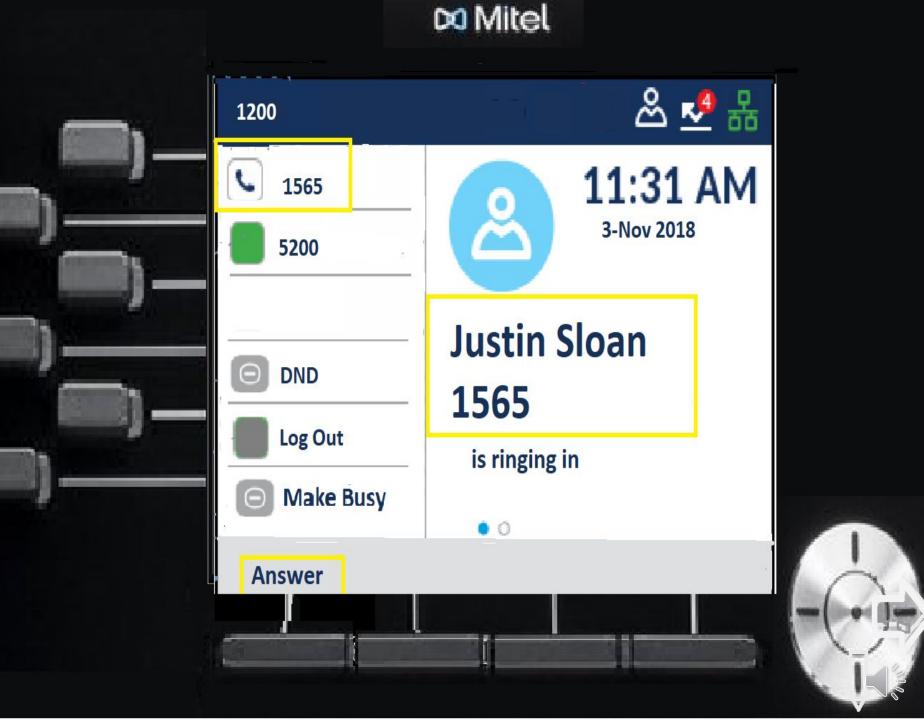

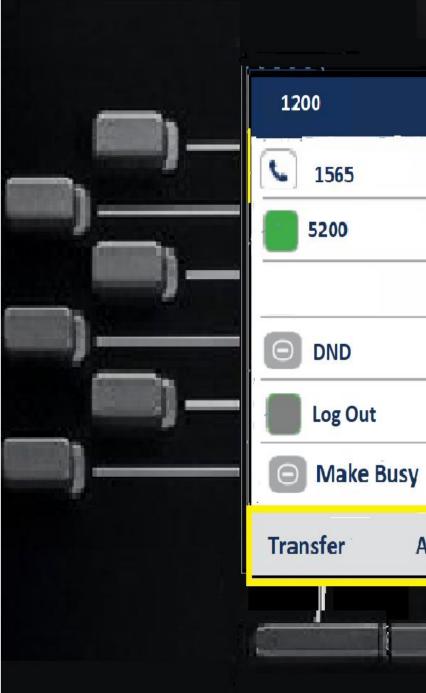

## \sub Mitel 윤 🤌 🖧 11:31 AM 3-Nov 2018 **Justin Sloan** 1565 **End Call** Add User

## Transferring a Call

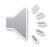

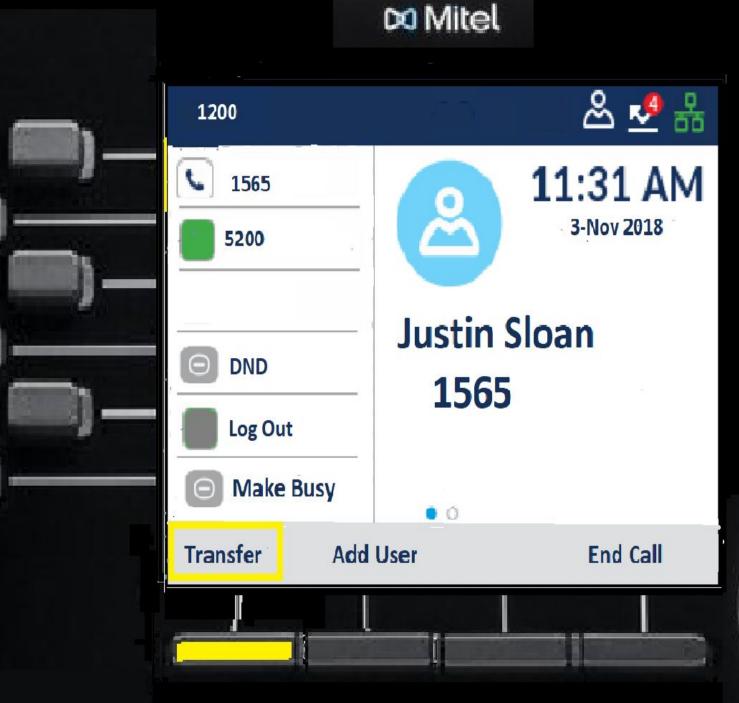

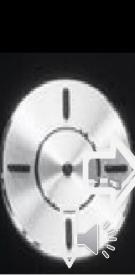

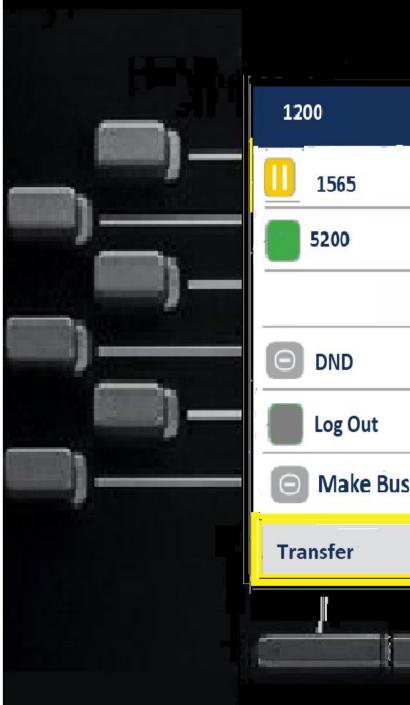

### 윤 🧏 🖁 11:31 AM 3-Nov 2018 **Justin Sloan** 1565 Justin Sloan 1565 is holding Make Busy **Join Calls Trade Call Back to Held**

🗯 Mitel

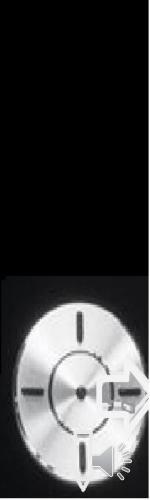

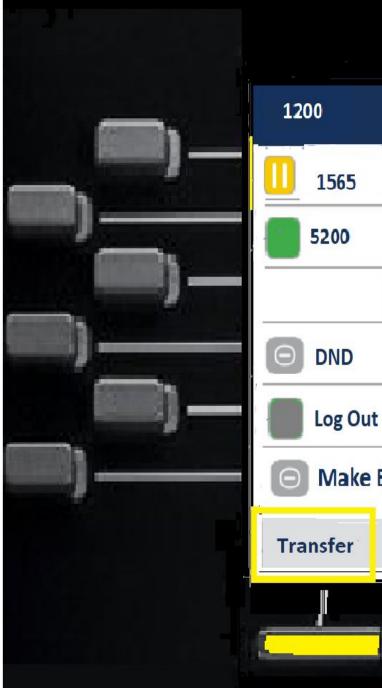

### ది 🛃 🖁 11:31 AM 3-Nov 2018 **Justin Sloan** 1565 Justin Sloan 1565 is holding **Make Busy Join Calls Trade Call Back to Held**

🗯 Mitel

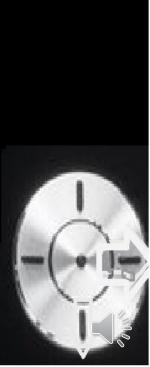

## Setting up a Conference call

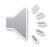

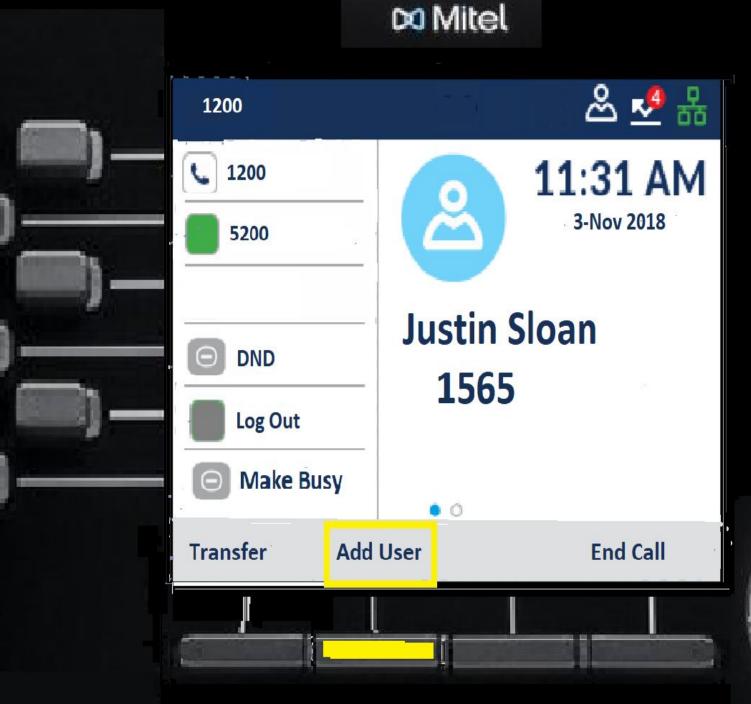

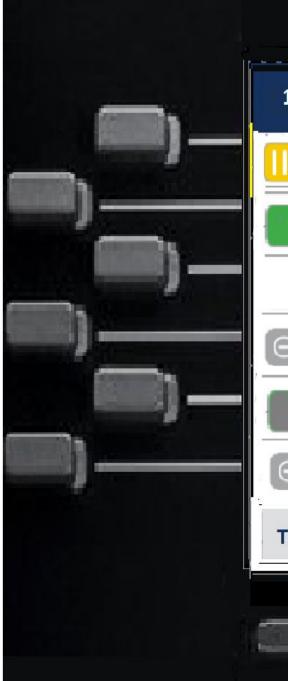

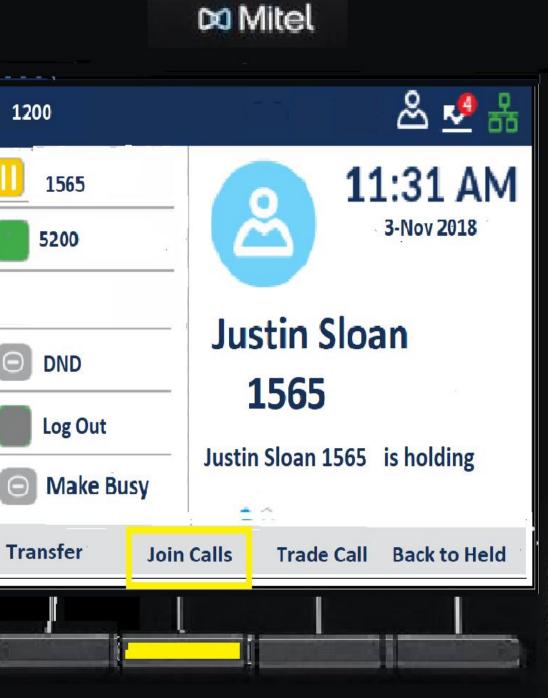

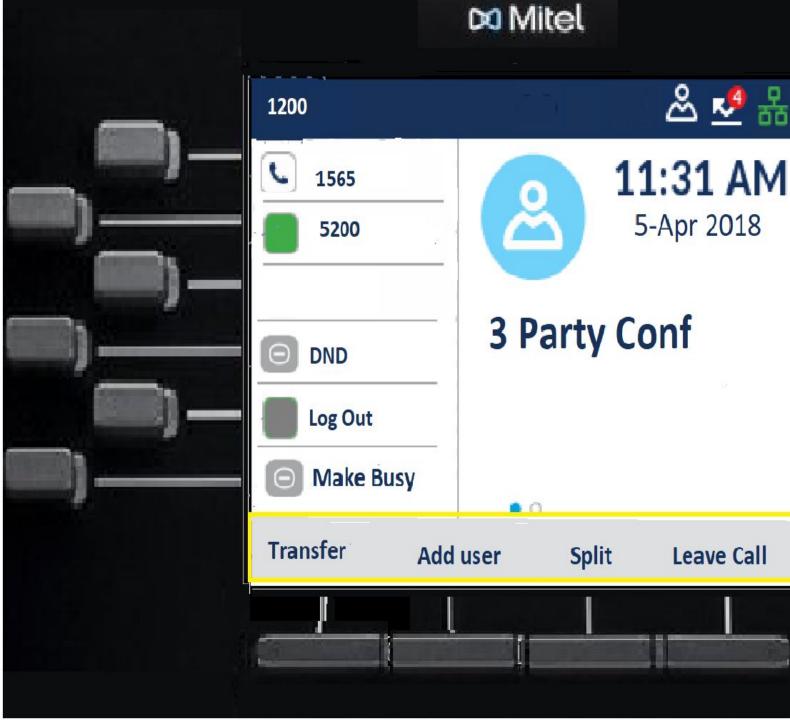

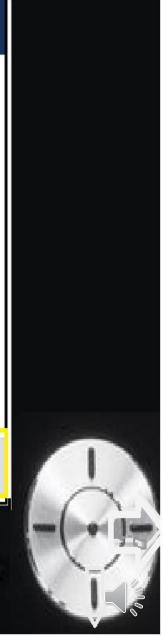

윤 🛃 🖁

Leave Call

## Fixed Keys

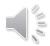

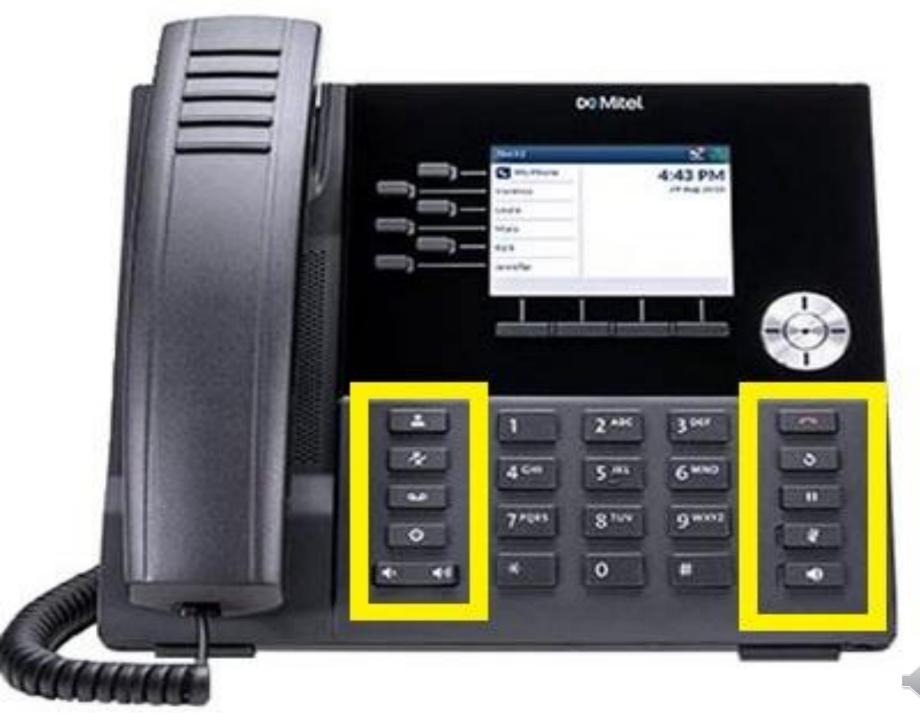

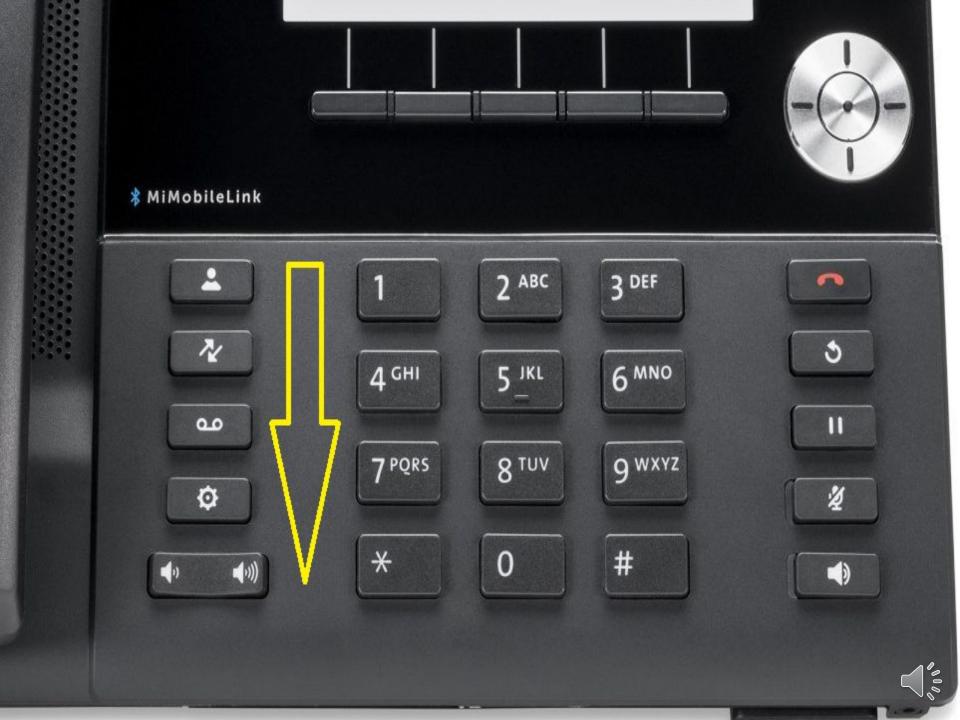

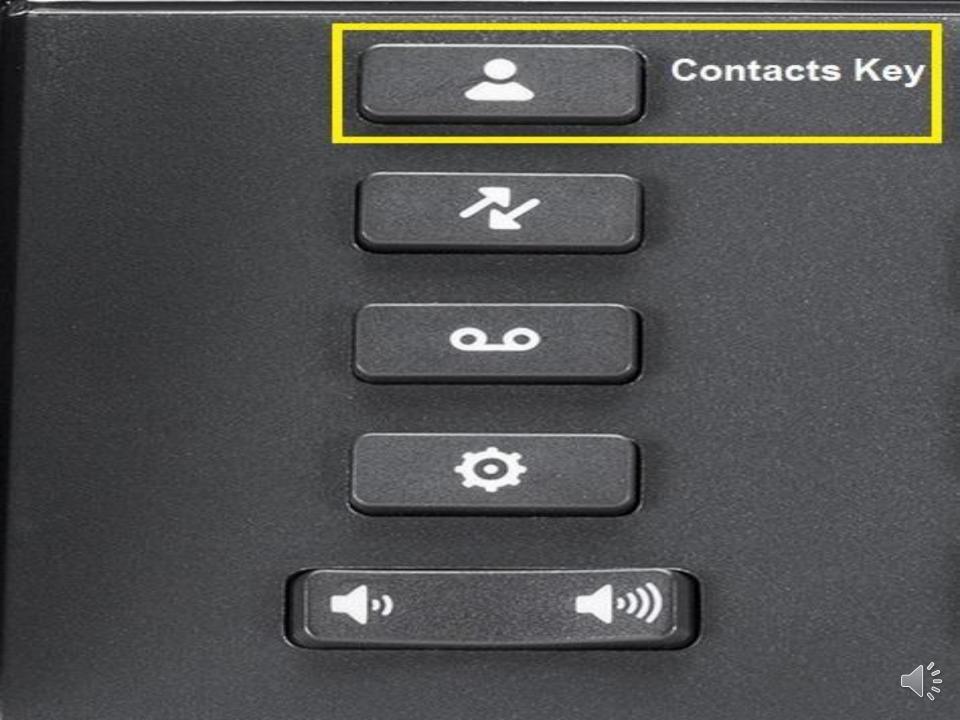

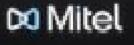

|              | · · · · · · · · · · · · · · · · · · · |        | ÷                            |       |
|--------------|---------------------------------------|--------|------------------------------|-------|
| -            | Contacts                              |        | <b>Q</b> Enter name          |       |
| h            | Personal                              | 51     | Crawford, Esther<br>143534   |       |
| - ( <b>1</b> | Corporate                             | 110    | Stevenson, Arlie             |       |
| 1            |                                       |        | Thomas, Bertha               |       |
|              |                                       |        | 457327<br>Velasquez, Juanita |       |
| (internet) — |                                       |        | 902324                       |       |
| ]            |                                       |        | Williams, David<br>345231    |       |
|              | Dial                                  | Delete | Add New                      | Close |
|              |                                       |        |                              |       |
|              |                                       |        |                              |       |

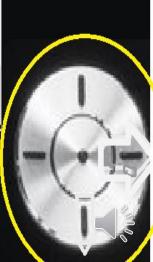

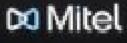

Q Ber

143534

902323

457327

902324

345231

Crawford, Esther

Stevenson, Arlie

Thomas, Bertha

Velasquez, Juanita

Williams, David

Reset

|        | Contacts  | ٩                                     |
|--------|-----------|---------------------------------------|
|        | Personal  | 51 Cra<br>143                         |
| - in - | Corporate | (110) Ste                             |
| )<br>) |           | The<br>457<br>Vel<br>902<br>Wi<br>345 |
|        | Search    | Backspace                             |
|        |           |                                       |
|        |           |                                       |

| _ |   |   |    |   |
|---|---|---|----|---|
| _ |   |   |    |   |
| - |   | 0 |    |   |
|   |   | 1 |    |   |
|   | - | C | 1  |   |
|   |   |   | 00 | / |

Close

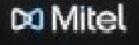

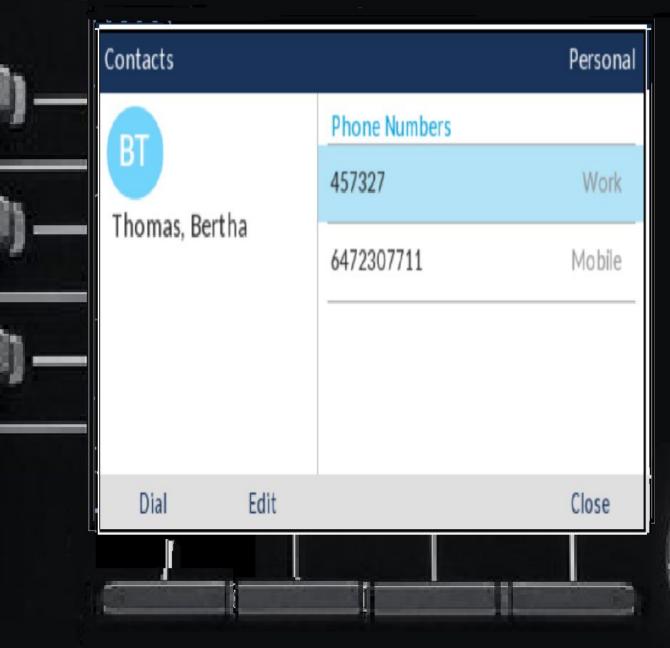

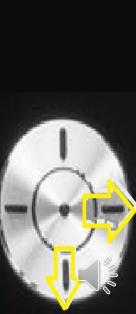

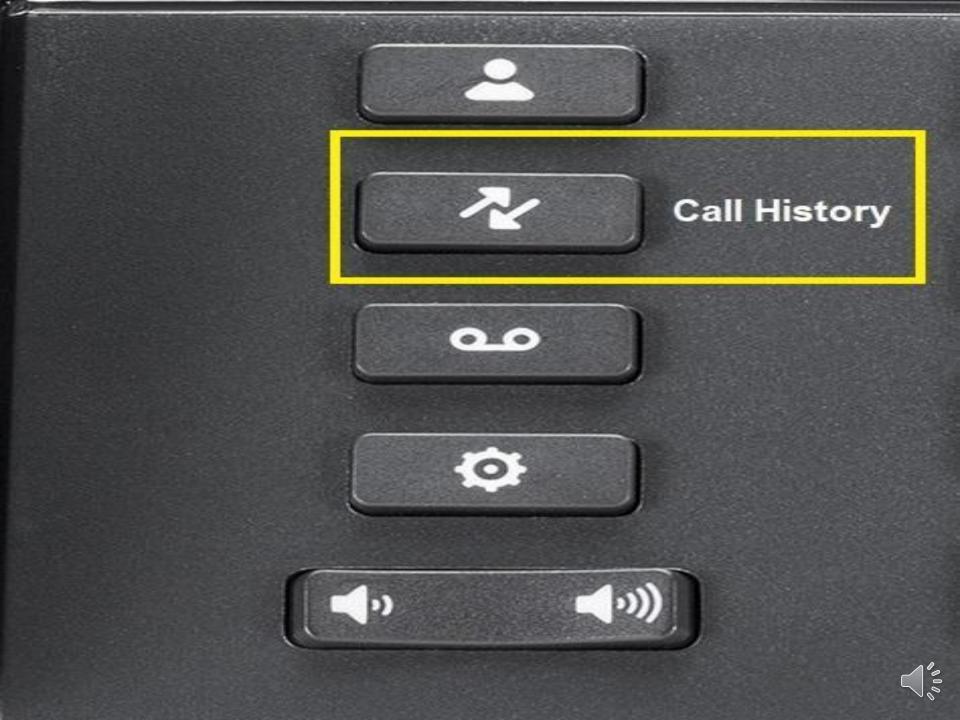

| Call History |                                        |          |
|--------------|----------------------------------------|----------|
| <u>≹</u> All | Bertha Thomas<br>04:00 PM   Today      | ⊻        |
| ✓ Missed     | 6128190<br>01:58 PM   Today            |          |
| ∠ Outgoing   | David Williams<br>04:00 PM   Yesterday | 2        |
| ✓ Received   | Esther Crawford<br>03:00 AM   16 Dec   | <u> </u> |
|              | Juanita Velasquez<br>02:00 PM   15 Dec | <u> </u> |
|              | Delete                                 | Close    |

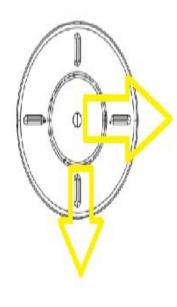

| Call History     |                                        |       |
|------------------|----------------------------------------|-------|
| <u>≹</u> All     | Bertha Thomas<br>04:00 PM   Today      | ⊻     |
| Missed           | 6128190<br>01:58 PM   Today            | ⊻     |
| ∠ Outgoing       | David Williams<br>04:00 PM   Yesterday | 2     |
| ✓ Received       | Esther Crawford<br>03:00 AM   16 Dec   | ⊻     |
|                  | Juanita Velasquez<br>02:00 PM   15 Dec | ⊻     |
| Dial Add Contact | Delete                                 | Close |

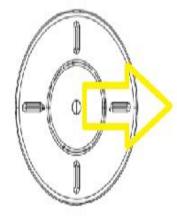

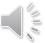

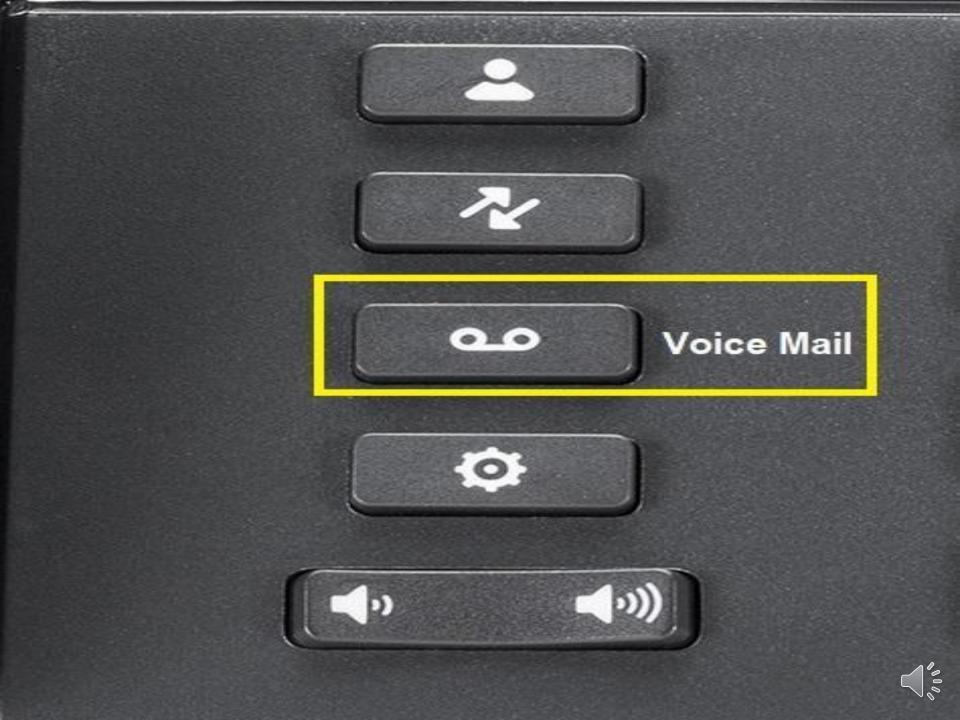

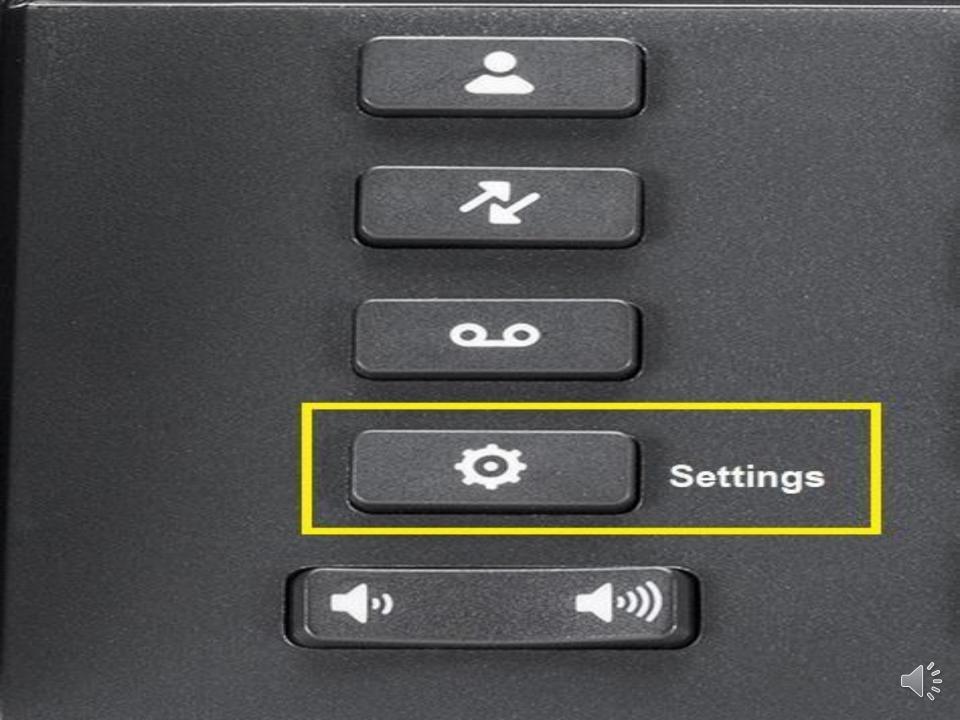

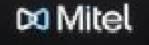

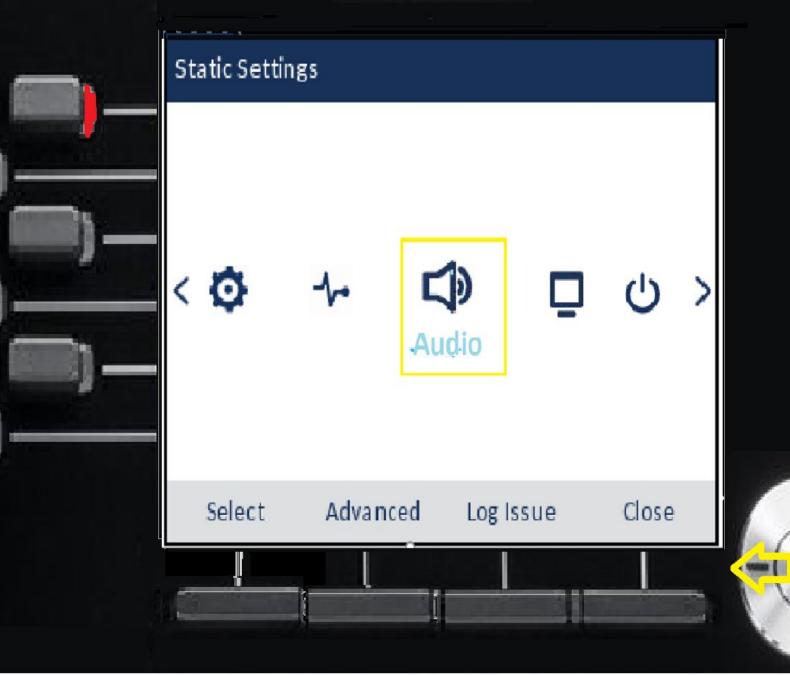

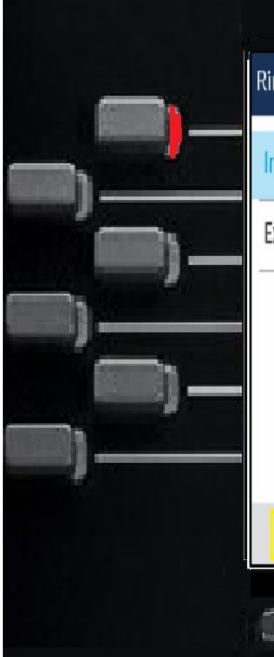

| ng Tones     |           |
|--------------|-----------|
| nternal Ring | Pronto    |
| xternal Ring | Voyage    |
|              | Bloom     |
|              | Move      |
|              | Classic 1 |
| Save         | Cancel    |
|              |           |
|              |           |

\sub Mitel

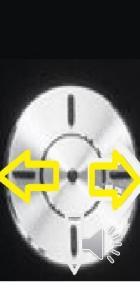

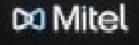

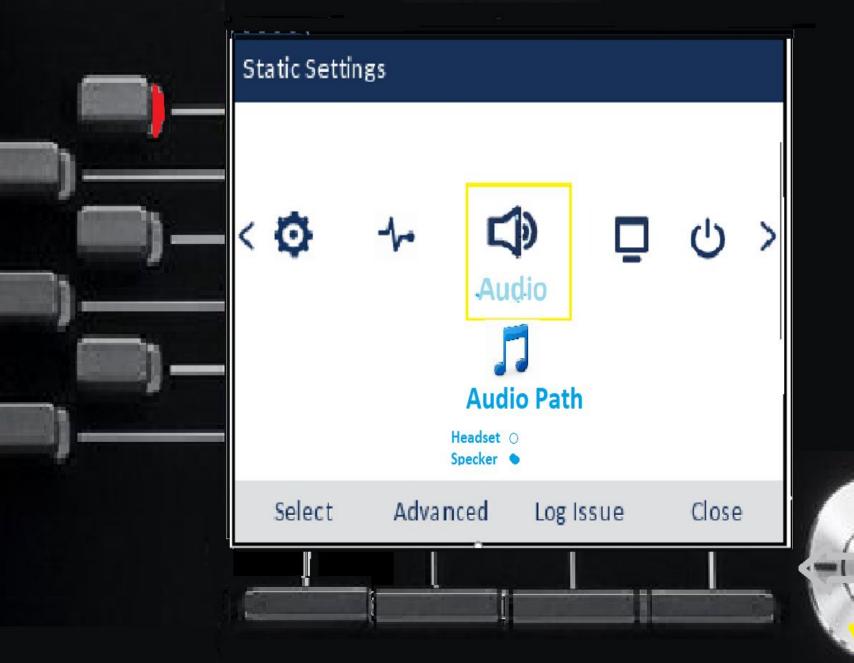

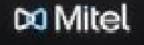

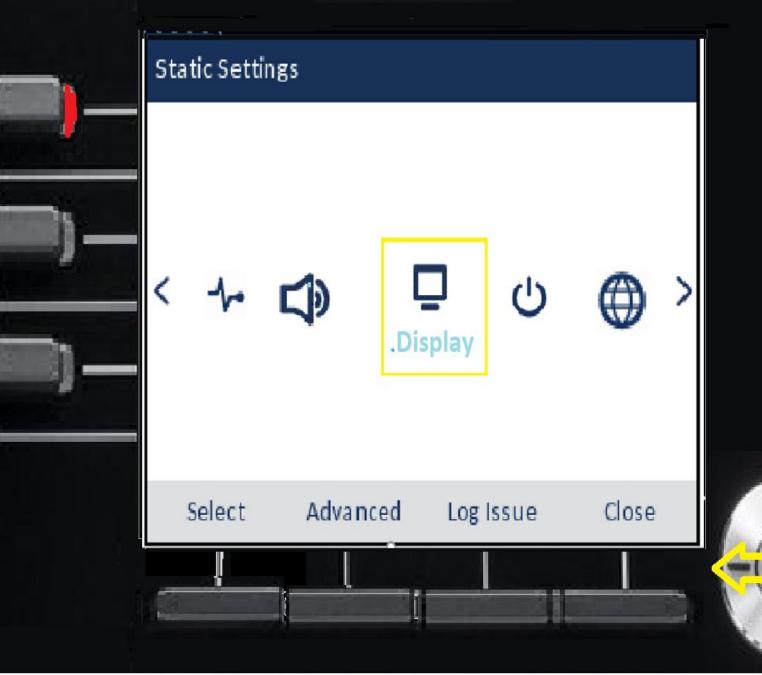

## 2 10:52 Mon Jul 25

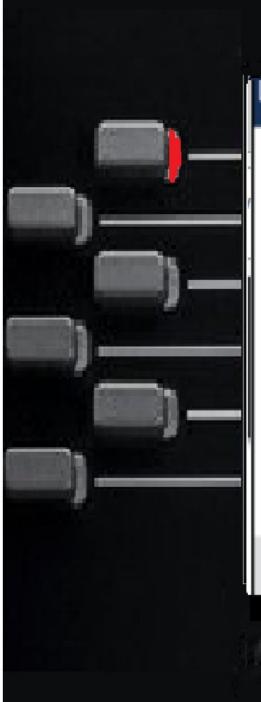

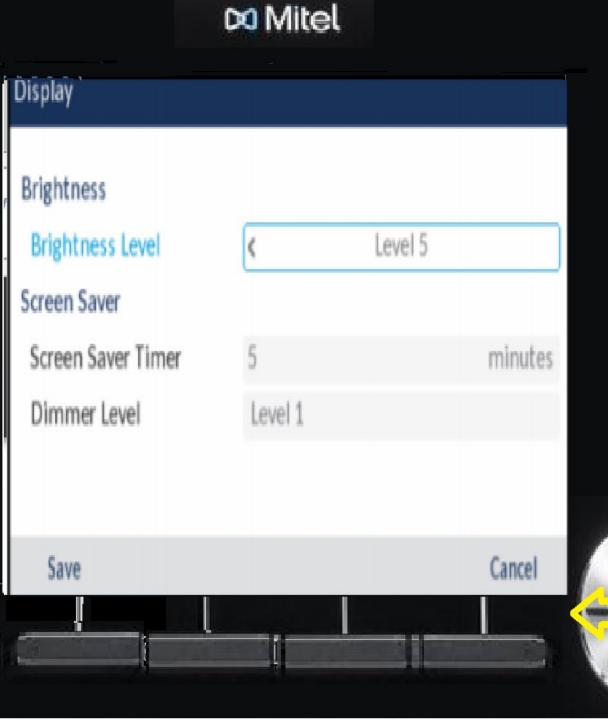

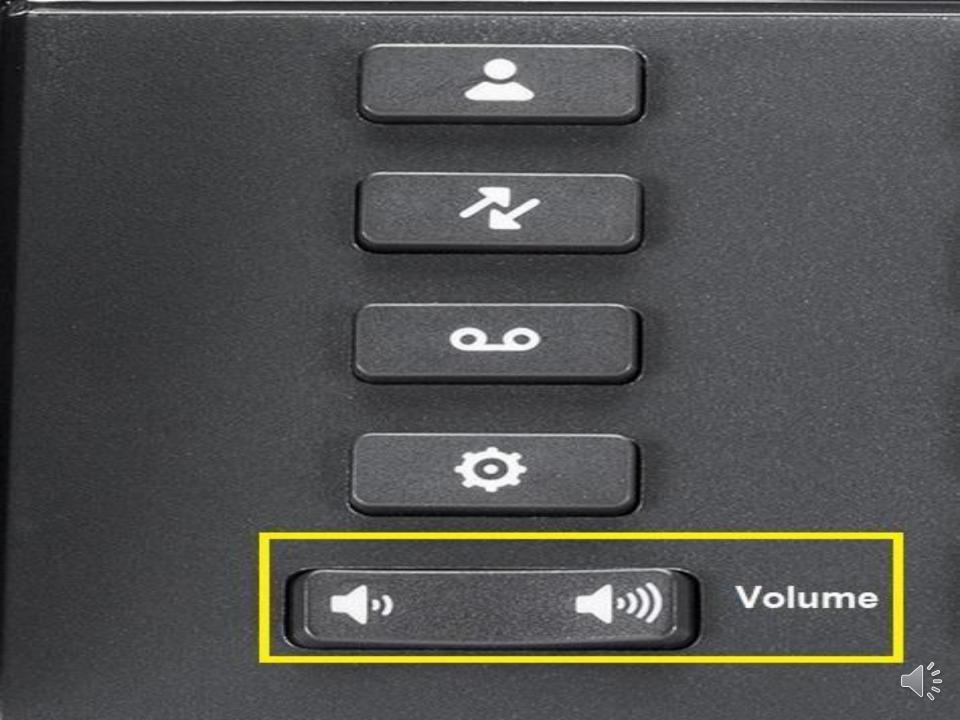

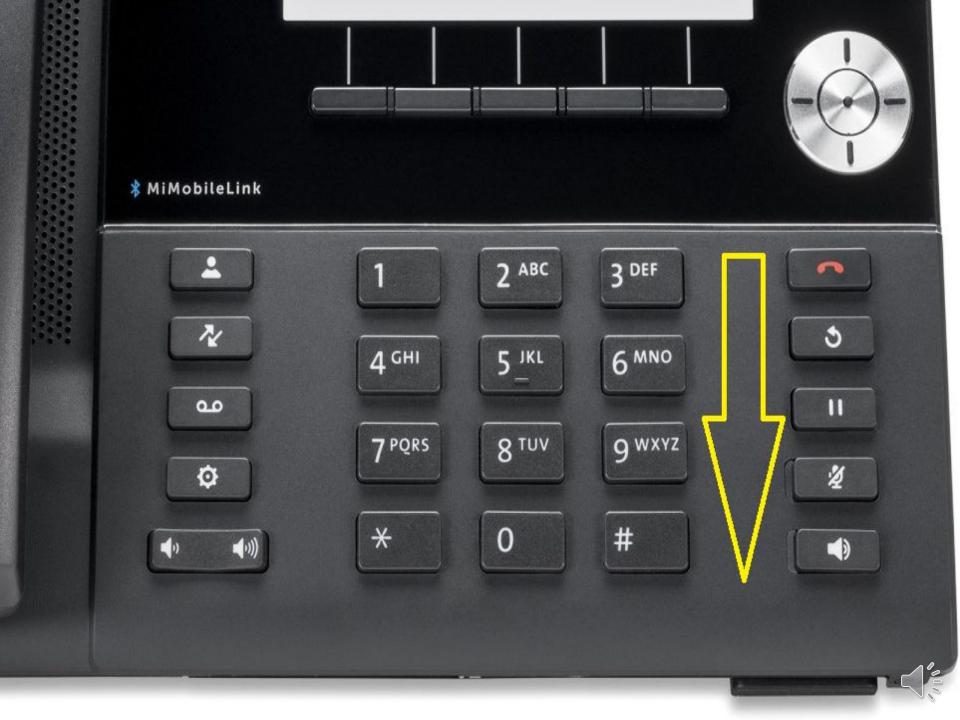

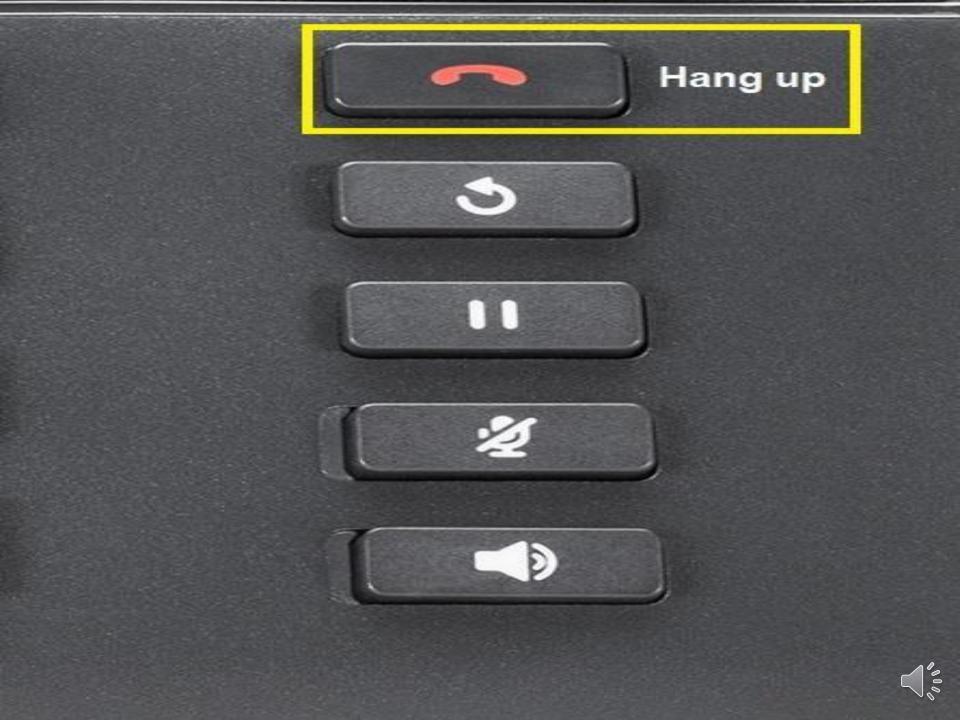

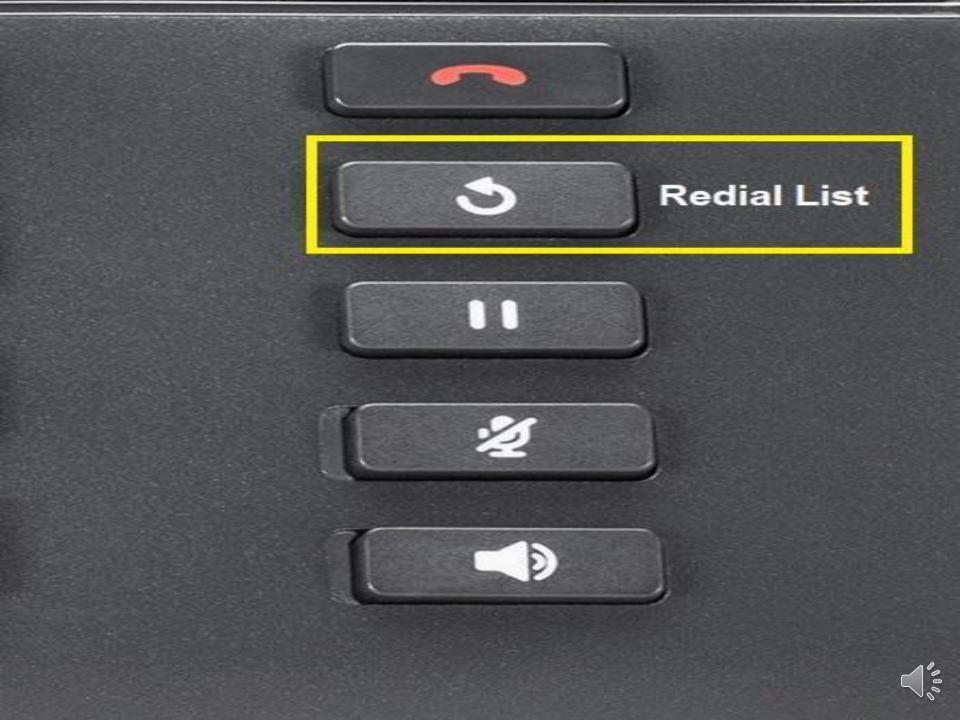

## Call History

| 2 | All |
|---|-----|
|   |     |

Missed

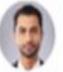

## Colin Anderson 04:00 PM | Today

A 01:58 PM | Today

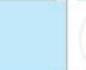

## Marc Chapell 04:00 PM | Yesterday

✓ Received

∠ Outgoing

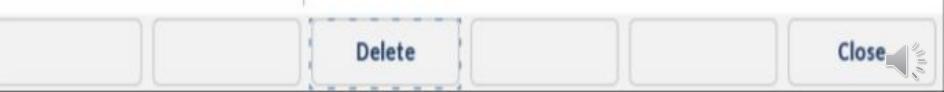

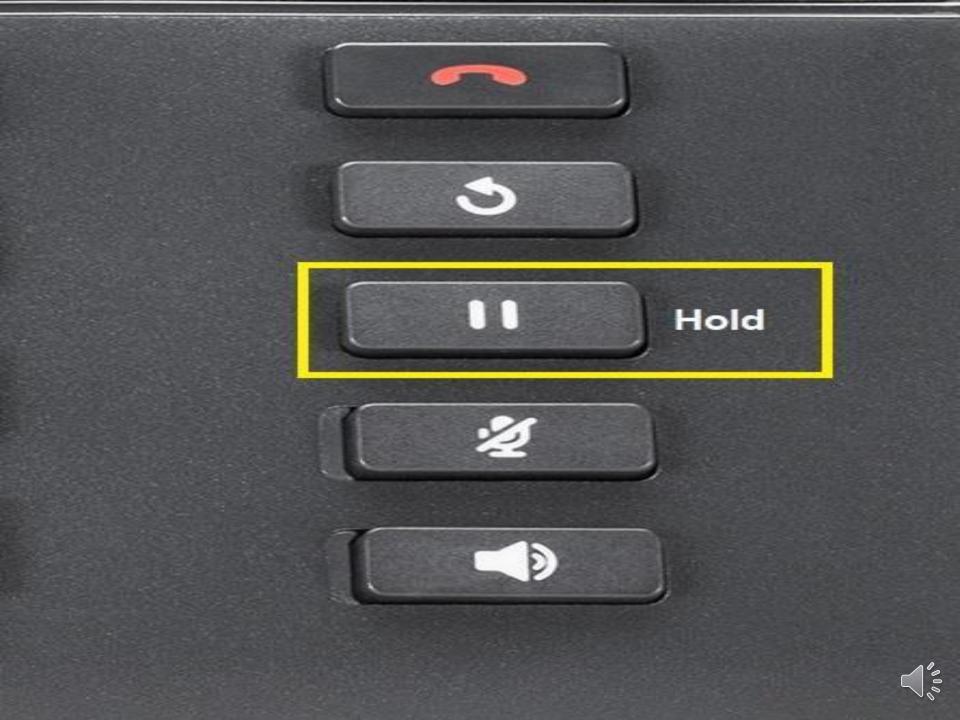

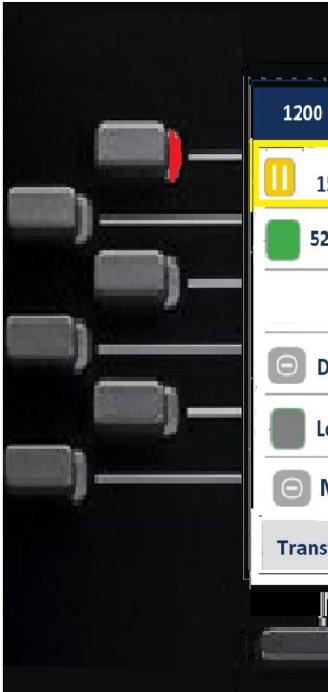

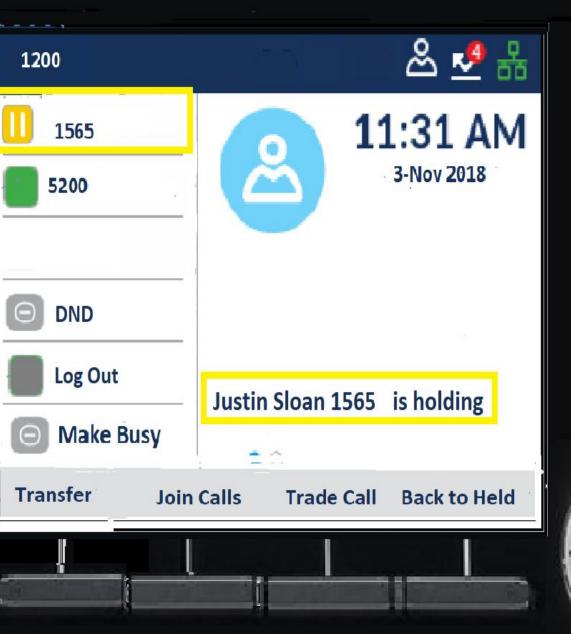

\sub Mitel

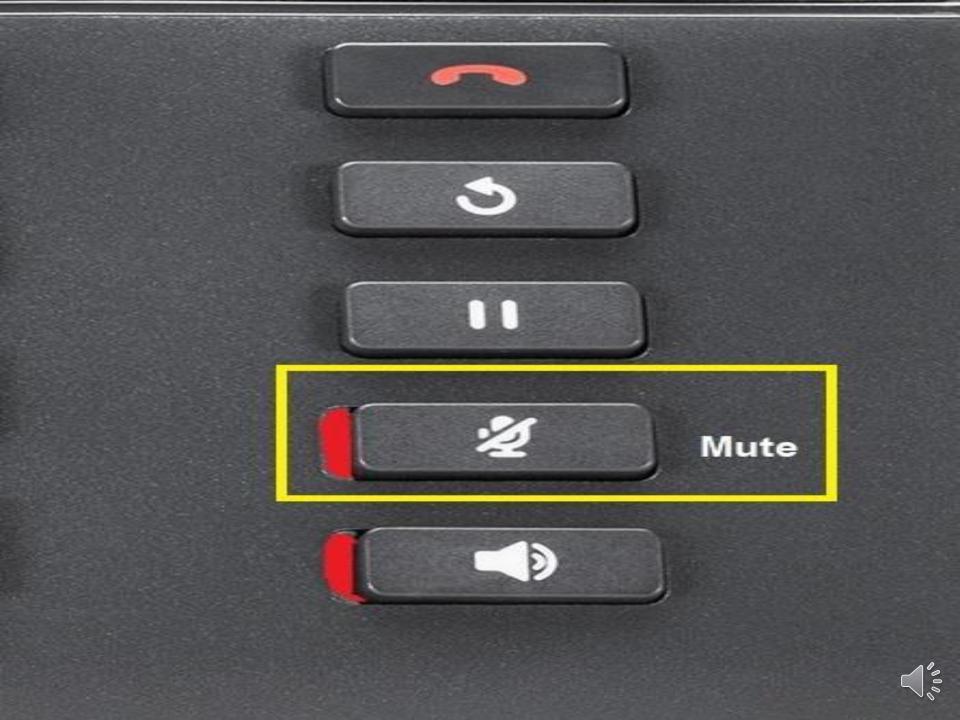

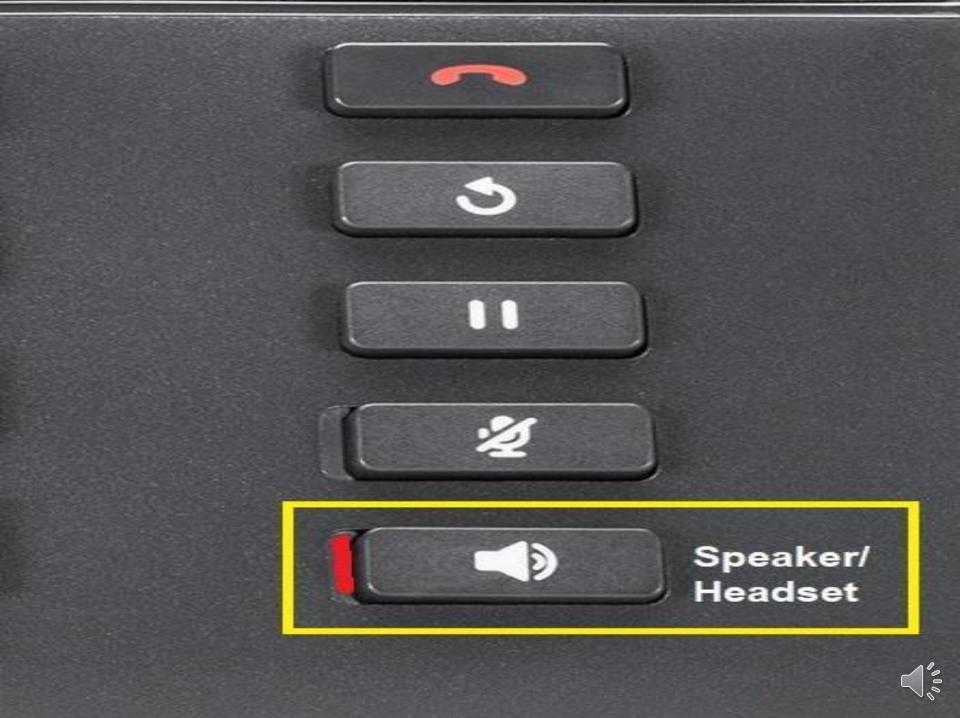